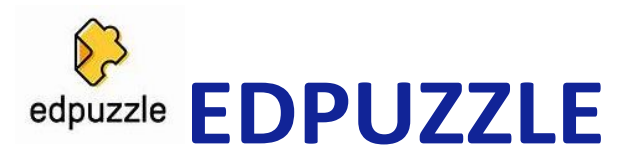

## **Pour créer des vidéos interactives**

- **Prise en main : facile**
- **L'application est gratuite**
- **Elle demande une inscription de tous les utilisateurs (enseignant et élèves)**

## **Présentation de l'outil en quelques mots**

Edpuzzle est un outil pour **transformer une vidéo en un matériel pédagogique** en insérant des questions, des commentaires, des notes audio, des pages internet…à des endroits précis de la vidéo. Les élèves sont alors amenés à visionner de manière active la vidéo qui s'arrête automatiquement à l'endroit des commentaires ou des questions.

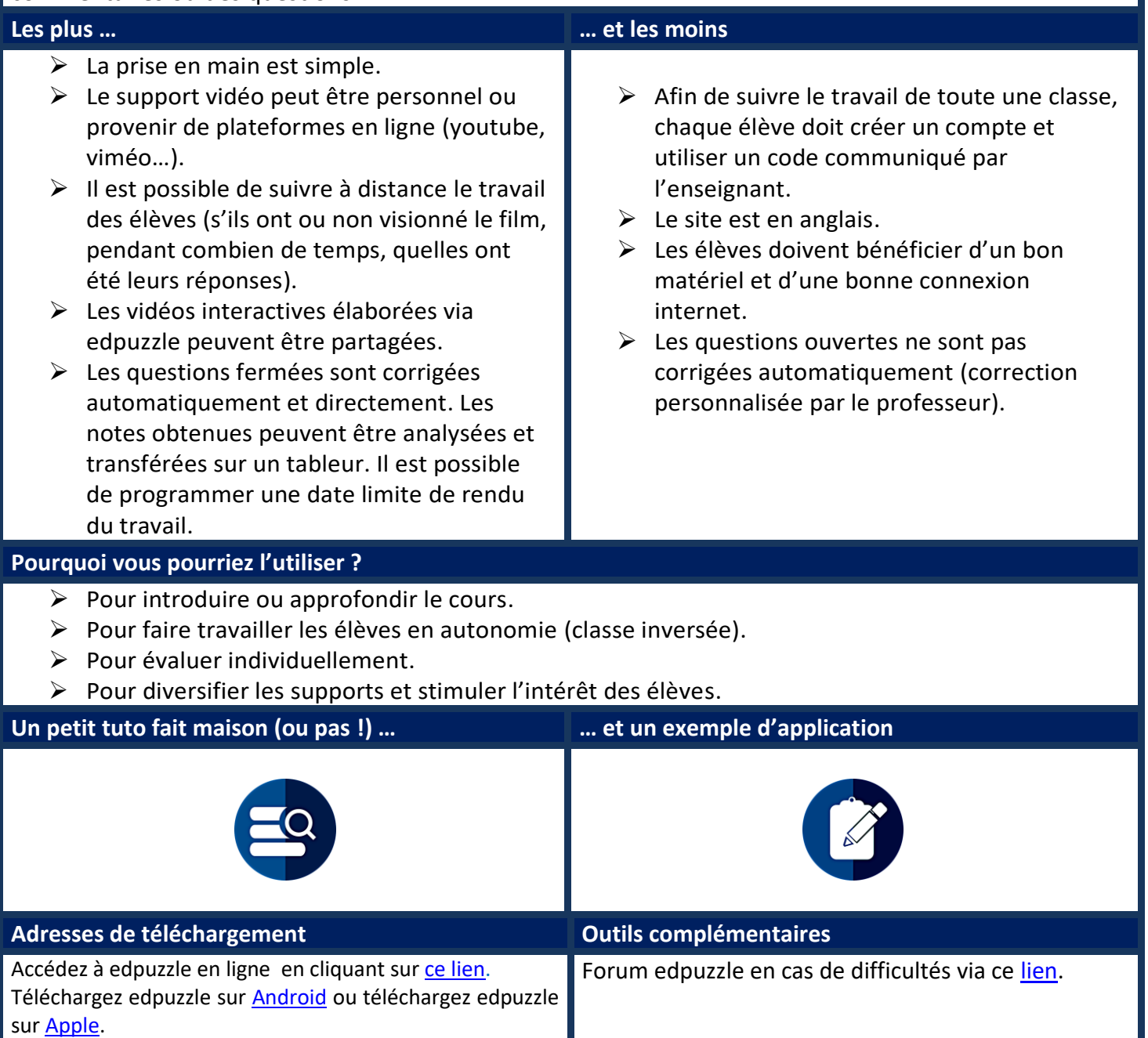

![](_page_0_Picture_8.jpeg)

![](_page_0_Picture_9.jpeg)

**Greid BGB Biotechnologies-**Génie Biologique